## edmentum®

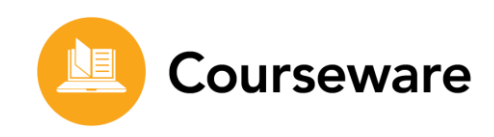

Welcome to your Guided Access to Edmentum Courseware. Use this document to guide you through the program.

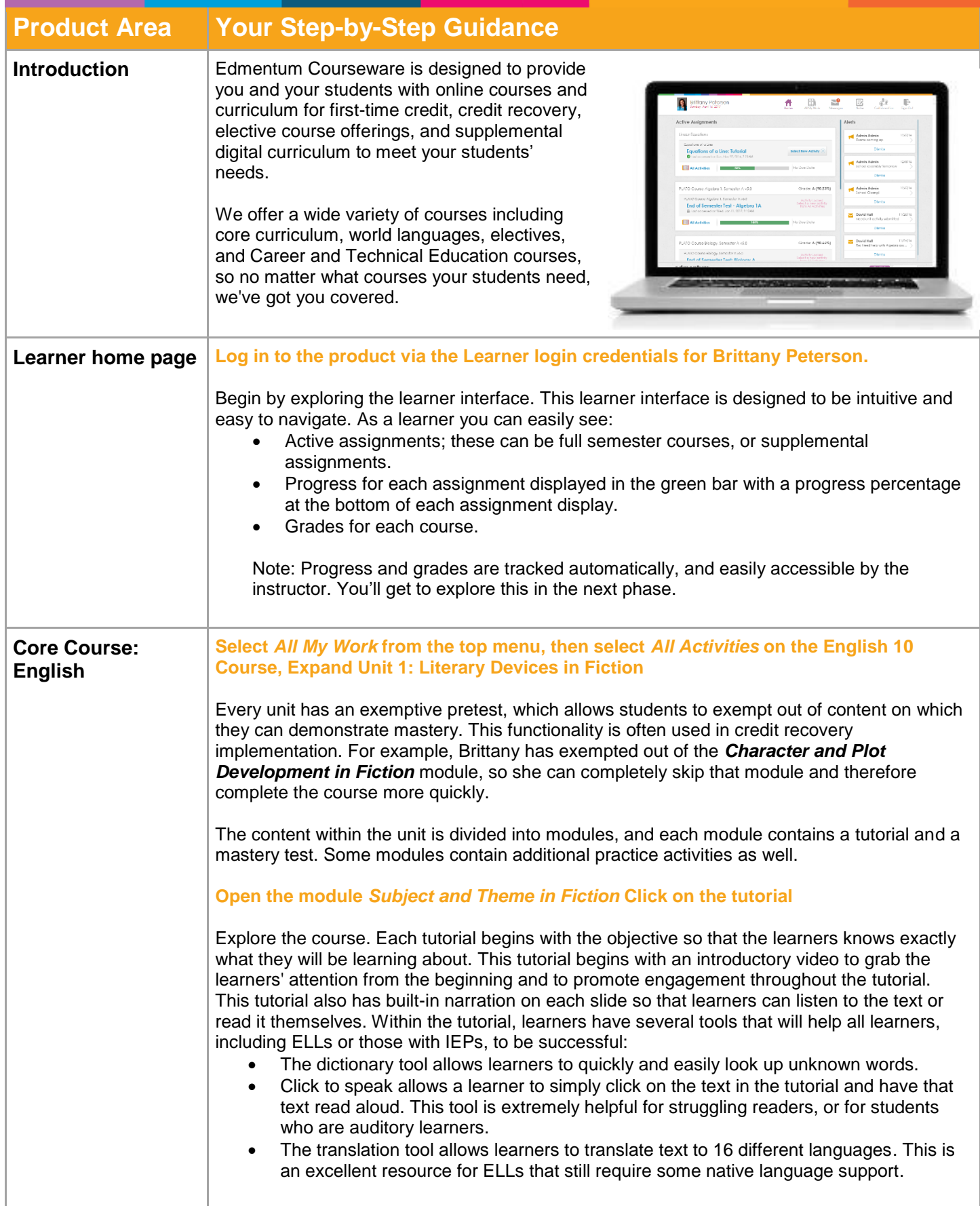

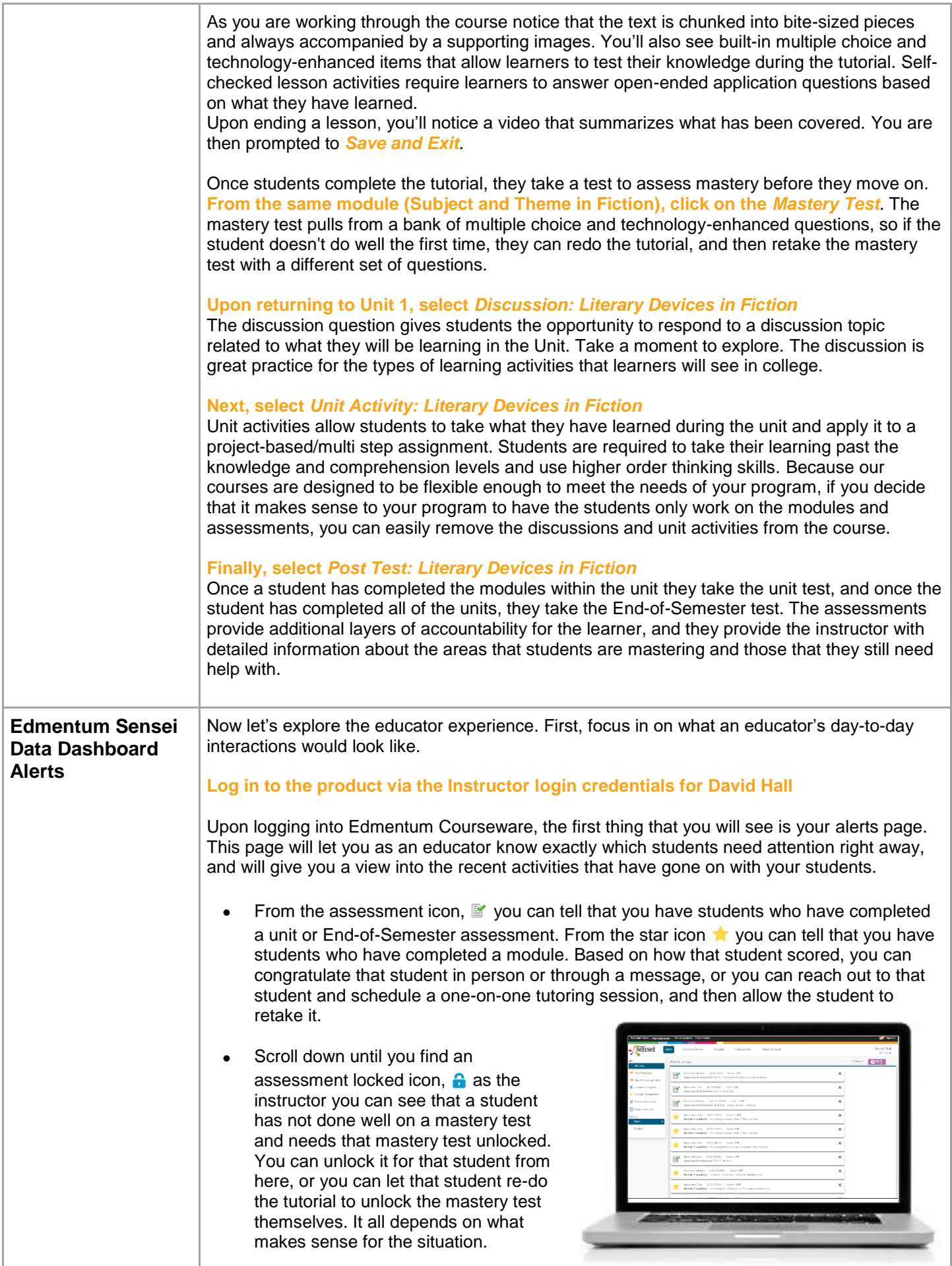

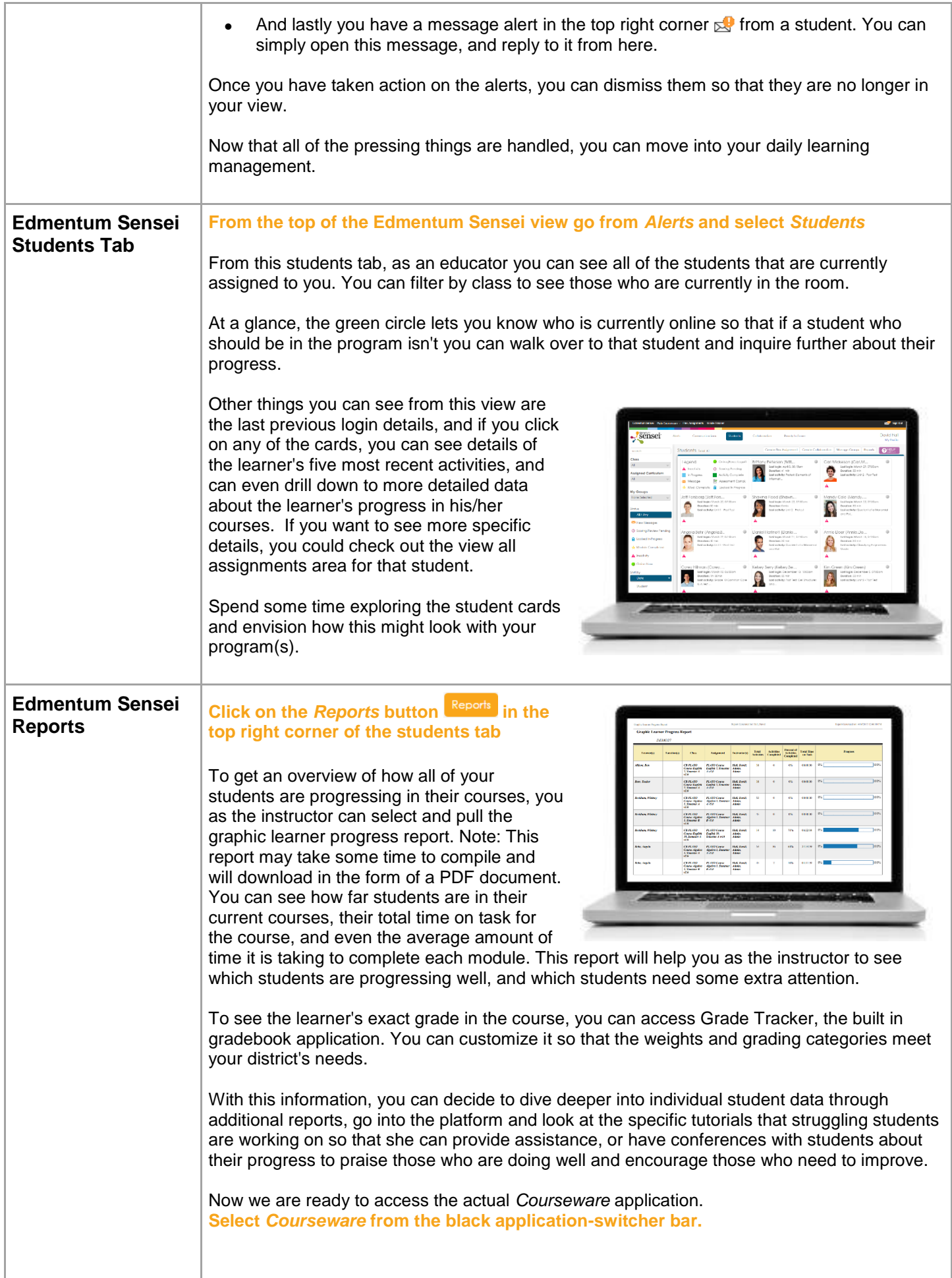

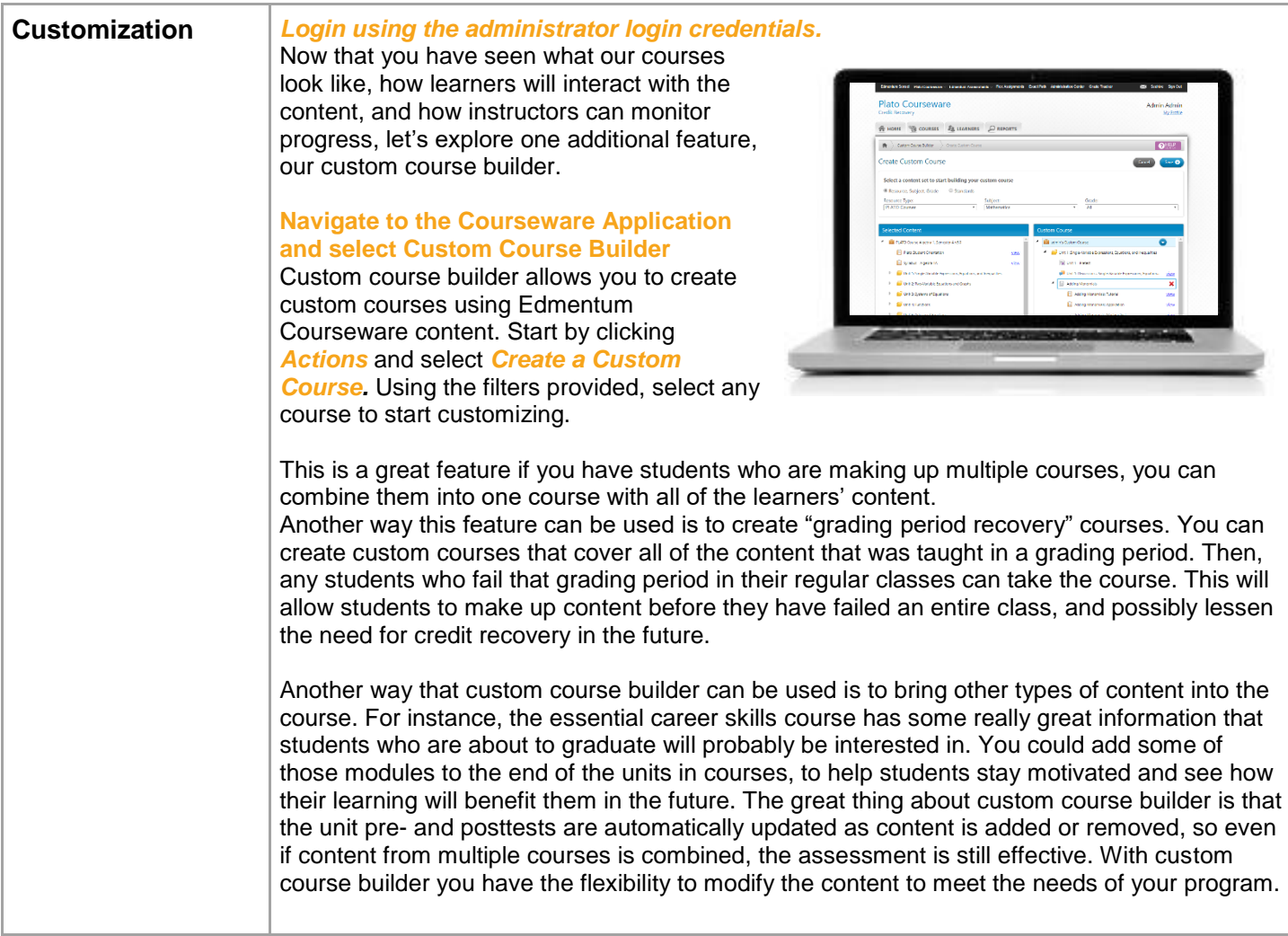